# FORMATION INTRA-ENTREPRISE :

# Contenu pédagogique WEBDEV AVANCÉ NIVEAU 3

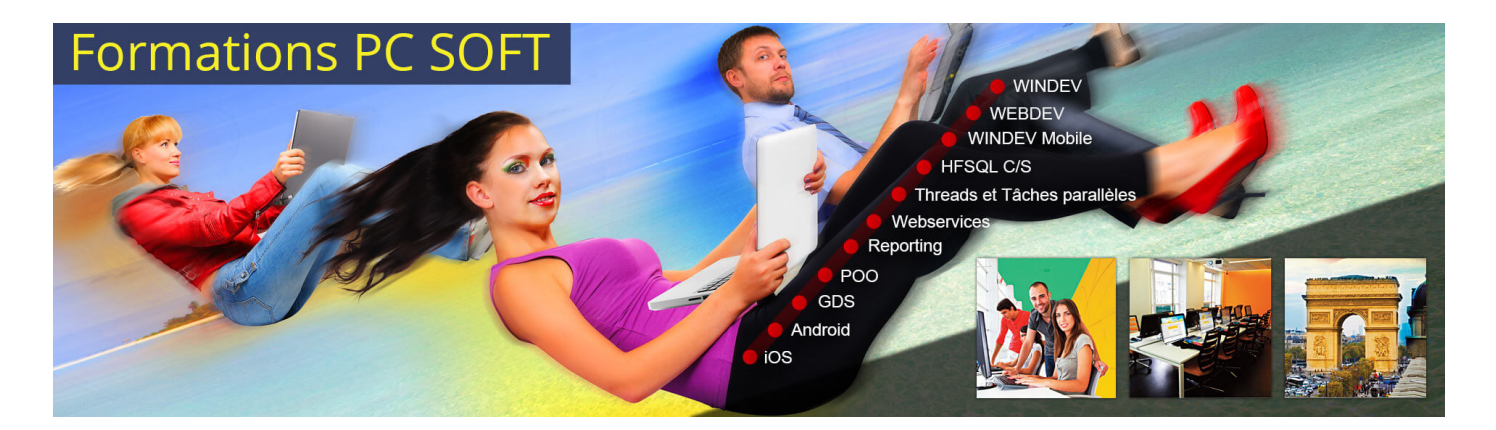

#### Pré-requis (à qui s'adresse cette formation ?)

Cette formation pour développeurs est destinée aux utilisateurs ayant déjà développé des applications avec WEBDEV ou ayant préalablement suivi la formation WEBDEV ["Fondamentaux](https://pcsoft.fr/formation/webdev/fondamentaux-2/intra-entreprise.html) 2".

[P](https://pcsoft.fr/formation/webdev/avance-3-et-4/intra-entreprise.html)rofitez d'offres tarifaires exceptionnelles en suivant la formation "Cursus [Avancé](https://pcsoft.fr/formation/webdev/avance-3-et-4/intra-entreprise.html) - 5 jours". Après avoir suivi ces 2 formations, vous maîtrisez tous les concepts et méthodologies de programmation avec WEBDEV.

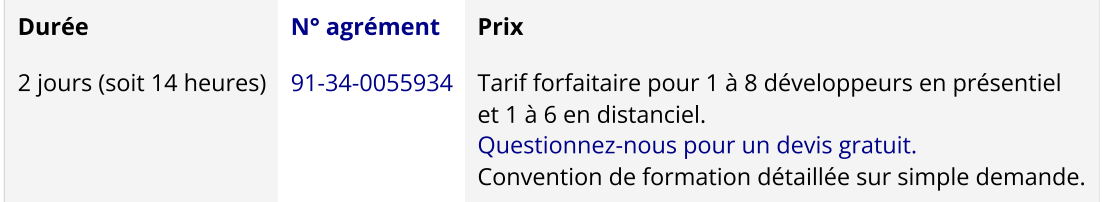

Nous pouvons vous proposer comme contenu pédagogique de cette formation : (Le contenu pédagogique peut être totalement personnalisé)

# Contenu pédagogique :

# **Objectifs**

#### Vous apprendrez à :

- Utiliser AJAX programmé (sujet 1)
- Gérer des champs évolués (sujet 2)
- Utiliser les concepts du mode AWP (sujet 3)
- Les bases du référencement (sujet 3)

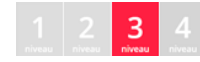

# Moyens pédagogiques, techniques et d'encadrement

#### Formation [intra-entreprise](javascript:lirelasuite() en présentiel

#### Pour chaque stagiaire, il est mis à disposition :

- Un support de cours papier
- Un bloc note
- Un stylo

Le formateur qui assure la formation est un salarié PC SOFT expérimenté.

#### Formation [intra-entreprise](javascript:lirelasuite() en distanciel

Le temps de la formation, vous êtes en contact permanent avec le formateur via le logiciel GotoMeeting (©), qui permet de partager votre écran et le sien.

Vous pouvez également communiquer avec les autres participants pour garder une convivialité à la formation et un échange technique productif.

Le support de cours (format PDF) vous est envoyé avec la convocation avant le début de la formation. Il vous suffit juste d'avoir le produit PC SOFT (en dernière version) nécessaire à la formation installé sur votre machine. (Si tel n'est pas le cas, contactez-nous avant la formation au +33 [\(0\)4](tel:+33467032032) 67 032 032 ou [formation@pcsoft.fr](mailto:formation@pcsoft.fr) afin de trouver une solution ensemble)

Pour en savoir plus sur le [déroulement](https://pcsoft.fr/formation/comment-se-deroule-votre-formation.html) de la formation en distanciel

## Moyens de suivi de l'exécution de la formation

En fin de stage, l'évaluation de l'acquisition des compétences est faite via un QCM. Une attestation de fin de formation est remise à chaque stagiaire.

# Programme (détails de cette formation)

Le formateur s'appuie sur le support de cours, adapté aux objectifs de la formation. (le support est fourni en début du stage)

Ce support de cours est découpé en sujets.

Chaque sujet est organisé en 3 axes :

- 1. présentation théorique du sujet par le formateur et questions/réponses éventuelles
- 2. exercice de mise en application (travail individuel) dans un temps imparti le formateur reste à disposition de chacun pour aider et apporter des explications supplémentaires.
- 3. correction de l'exercice avec toutes les explications nécessaires et questions/réponses éventuelles

le formateur s'assure que chaque stagiaire a bien assimilé l'exercice avant de poursuivre.

Toutes ces méthodes et ces exercices vous serviront à mettre en pratique vos acquis dès votre retour dans votre entreprise.

#### Sujet 1. La programmation et les concepts (8 heures)

- L'amélioration de l'UI & UX au travers du Web 2.0
- La maîtrise des fonctions avancées AJAX
- Gestion de l'auto-complétion
- Les tâches différées
- Le drag&drop programmé
- La Visite Guidée

# Sujet 2. Les champs (2 heures)

- Le champ Jauge (en AJAX)
- Le champ Tableau de Bord
- Le champ Page interne et les pages internes

#### Sujet 3. Créer des pages en mode AWP (2 heures)

- Principe et concepts
- Différences avec le mode "classique"
- URL rewriting
- Bases du référencement
- Sessions pré-lancés en AWP
- L'AWP sans UI

# Sujet 4. Faire des sites référençables en mode Session (2 heures)

- Principe et concepts
- Différences avec le mode "AWP"
- URL rewriting

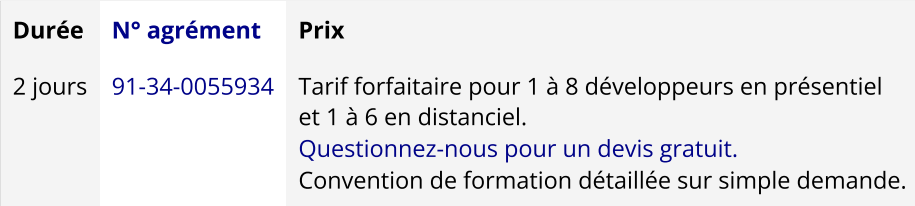

Les [conditions](https://pcsoft.fr/formation/conditions-generales.htm) générales de formation PC SOFT s'appliquent.

Date de révision : Janvier 2024